بنك األسئلة لمادة الحوسبة [وتكنولوجيا المعلومات](https://ruaad.com/) الصف الثاني عشر **مدرسة قطر الثانوية للبنات** 

الصف الثاني عشر- الفصل الدراسي األول العام الدراسي 2022-2021

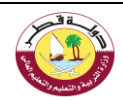

# **الوحدة األولى: التجارة واإلعالنات اإللكترونية**

**الدرس األول : التجارة االلكترونية** 

# **ضع دائرة حول رمز اإلجابة الصحيحة فيما يلي:**

- **.1 [هي كافة أشكال المعامالت التجارية التي تتم عبر اإلنترنت تستخدم شبكة الويب العالمية بشكل كلي أو جزئي خالل المعامالت](https://ruaad.com/)**
	- **:** a. التجارة االلكترونية
		- b. السلع االفتراضية
		- c. البر يد اإللكتروني
	- d. البوابة اإللكترونية
	- **.2 من نماذج التجارة اإللكترونية تبيع الشركات منتجات أو خدمات بشكل مباشر للمستهلك :**  a. األعمال بين الشركات b. األعمال بين الشركات والمستهلكين c. األعمال من المستهلك الى المستهلك
		- d. السلع االفتراضية

**.3 يطلق هذا المصطلح على عمليات التبادل اإللكتروني للمنتجات أو الخدمات أو المعلومات بين الشركات:**  a. األعمال بين الشركات b. األعمال بين الشركات والمستهلكين

- c. األعمال من المستهلك الى المستهلك
	- d. السلع االفتراضية

**.4 هي نوع من مواقع التجارة اإللكترونية حيث يتم توفير المنتجات أو الخدمات من قبل طرف ثالث وتتم معالجة المعامالت من قبل مشغل السوق في هذه المنصة يمكن للشركات التسجيل كمشترين أو بائعين لألعمال:** a. التجارة اإللكترونية

- b. السلع االفتراضية
- c. البر يد اإللكتروني
- d. األسواق اإللكترونية

**.5 هي أصل غير ملموس يتم تداوله في اقتصاد افتراضي مثل األلعاب اإللكترونية و ورش التطوير المهني :**  a. التجارة اإللكترونية b. السلع االفتراضية c. البر يد اإللكتروني d. األسواق اإللكترونية

6. هو شكل من أشكال التجارة الإلكترونية يصف نشاطاً او عملاً خاصاً بالمستهلكين الذين يشترون منتجات أو خدمات بشكل **مباشر من بائع على اإلنترنت باستخدام متصفح الويب**  a. التجارة اإللكترونية b. التسوق عبر األنترنت c. السلع اإلفتراضية

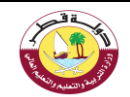

d. األسواق

اإللكترونية

## **عرف التجارة االلكترونية :**

o [هي كافة أشكال المعامالت التجارية التي تتم عبر اإلنترنت تستخدم شبكة الويب العالمية بشكل كلي أو جزئي خالل](https://ruaad.com/)  المعامالت

مثال: التسوق عبر الإنترنت (عمليات البيع والشراء) و تحويل الأموال والبيانات

#### **ما هي األدوات الالزمة إلتما م أي عملية شراء عبر االنترنت ؟**

- -8 البريد اإللكتروني -2 مجموعات األخبار -3 الخدمات البنكية عبر االنترنت -4 بوابات الدفع اإللكترونية والتذاكر عبر االنترنت
- -5 خدمات تتبع توصيل المنتجات - أنظمة تبادل الرسائل الفورية $\delta$ -7 أنظمة التسوق عبر االنترنت -8 أنظمة إدارة محتوى الشركة

**عدد ميزات وتحديات التجارة اإللكترونية ؟** 

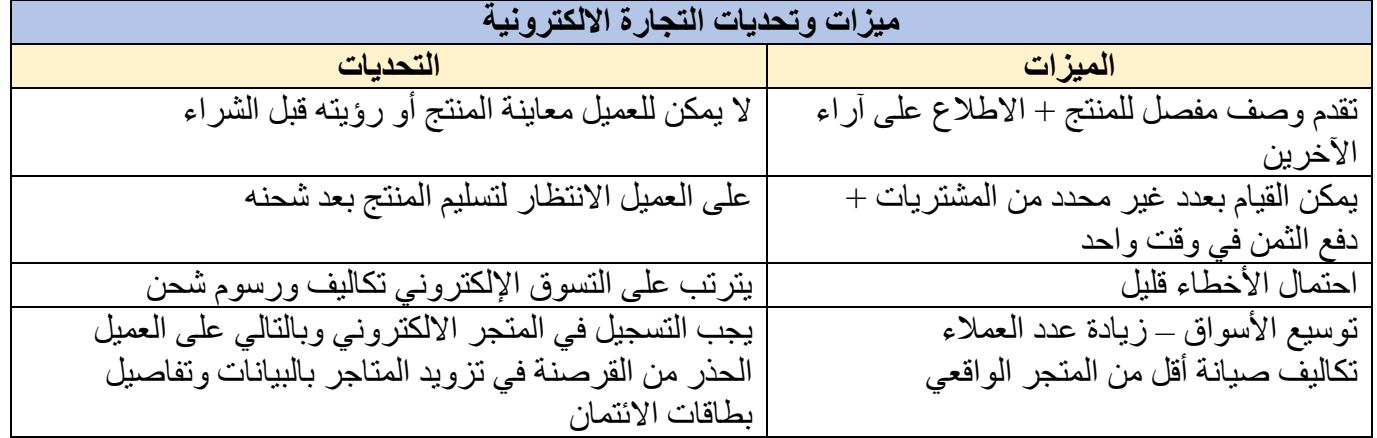

**أذكر نماذج التجارة اإللكترونية:** 

- **.1 األعمال بين الشركات(B2B(**
- **.2 األعمال بين الشركات والمستهلكين (C2B (**
	- **.3 األعمال بين المستهلكين (C2C (**

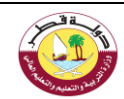

## **ما المقصود باألعمال بين الشركات(B2B(**

- عمليات التبادل اإللكتروني للمنتجات أو الخدمات بين الشركات )مثل Amazon FBA )
	- تبادل أدلة منتجات بين الشركات
		- تبادل المنتجات بين الشركات
			- تبادل الأدلة و المنتجات معاً

## **ما المقصود باألعمال بين الشركات والمستهلكين (C2B (**

- تبيع الشركات منتجات أو خدمات بشكل مباشر للمستهلك )مثل IKEA )
- يشتري المستهلكون المنتجات من المصنعين والشركات المنتجة مباشرة

## **ما المقصود باألعمال بين المستهلكين (C2C (**

- [يتداول المستهلكون المنتجات والخدمات مع بعضهم عبر شبكة االنترنت ، من خالل طرف ثالث مثل eBay موقع](https://ruaad.com/)  المزادات .

## **عرف األسواق اإللكترونيةmarketplace-E**

- هي نوع من مواقع التجارة اإللكترونية حيث يتم توفير المنتجات أو الخدمات من قبل طرف ثالث وتتم معالجة المعامالت من قبل مشغل السوق
	- في هذه المنصة يمكن للشركات التسجيل كمشترين أو بائعين لألعمال

# **عدد األنواع األساسية لألسواق اإللكترونية وعرفها:**

-األسواق المستقلة األسواق الموجهة للمورد -األسواق الموجهة للمشتري

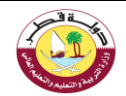

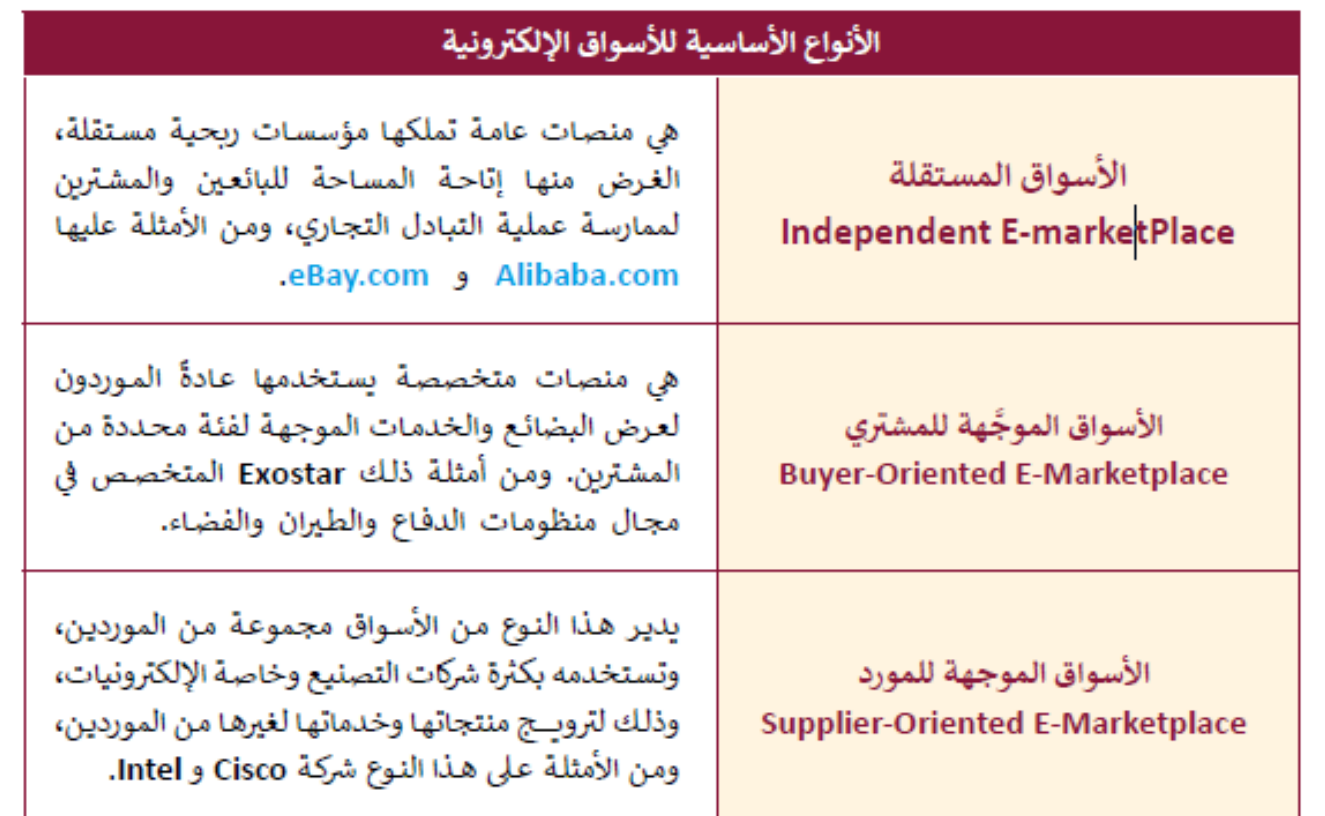

**عرف السلعة االفتراضية :** 

- هي أصل غير ملموس يتم تداوله في اقتصاد افتراضي
- مثال : األلعاب اإللكترونية ورش التطوير المهني برمجيات اإلنترنت

**عرف التسوق عبر اإلنترنت :**

ص هو شكل من أشكال التجارة الإلكترونية يصف نشاطاً او عملاً خاصاً بالمستهلكين الذين يشترون منتجات أو [خدمات بشكل مباشر من بائع على اإلنترنت باستخدام متصفح الويب](https://ruaad.com/) 

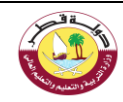

**الدرس الثالث : التسويق االلكتروني** 

**ضع دائرة حول رمز اإلجابة الصحيحة فيما يلي:** 

- **.1 [عملية التخطيط والتنفيذ لترويج وتوزيع منتجات وخدمات وتوفير عروض أسعار لتلك المنتجات في بيئة شبكية مثل](https://ruaad.com/)  شبكة الويب العالمية :** 
	- a. التسويق الالكترون*ي*
	- b. السلع االفتراضية
	- c. الجرائم االلكترونية
	- d. التجارة االلكترونية

**.2 من طرق التسويق اإللكتروني عبر اإلنترنت يتم فيها ارسال رسائل تجارية إلى مجموعة من األشخاص:** a. التسويق عن طريق الفيديو b. التسويق بالمقاالت c. التسويق عبر البريد اإللكتروني d. التسويق عبر المدونات

- .3 **إرسال الزوار أو العمالء إلى المتجر االلكتروني من خالل أفراد أو شركات مقابل مبالغ تتقاضاها على جهدها :** a. التسويق بالعمولة b. التسويق بالمقاالت c. التسويق عبر البريد االلكتروني
	- d. تسويق المحتوى
	- **.4 من مميزات التسويق االلكتروني:**  a. االعتماد التام على التكنولوجيا b. خفض تكلفة التسويق c. زيادة المشكالت التي تتعلق بقضايا األمن والخصوصية d. زيادة المنافسة السعرية

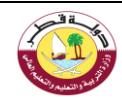

## **عرف التسويق االلكتروني Marketing-E :**

- o [التخطيط والتنفيذ لترويج منتجات أو خدمات وتوفير عروض أسعار في بيئة شبكة محوسبة مثل شبكة االنترنت.](https://ruaad.com/) 
	- o هو عملية تسويق منتج أو خدمة باستخدام شبكة االنترنت.
	- يسمى أيضا باسم التسويق عبر االنترنت أو عبر الويب أو التسويق الرقمي.

**عدد مميزات التسويق االلكتروني :** 

- تسهيل عملية التبادل وتلبية طلبات العمالء
- يوفر للعمالء المزيد من السهولة في التسوق
	- يوفر أسعار أكثر تنافسية
	- يمكن الشركات من خفض التكاليف

**عدد طرق التسويق االلكتروني عبر االنترنت : التسويق بالمقاالت** : كتابة ونشر مقاالت قصيرة في الصحف والمجالت االلكترونية والمنتديات والمدونات ووسائل التواصل االجتماعي **التسويق بالعمولة** : إرسال الزوار أو العمالء إلى المتجر االلكتروني من خالل أفراد أو شركات مقابل عمولة تتقاضاها على جهدها **تسويق عن طريق الفيديو** : استخدام مقاطع الفيديو للترويج لمنتج أو خدمة وتسويقه **التسويق عبر البريد االلكتروني** : ارسال رسائل تجارية إلى مجموعة من األشخاص **التسويق عبر المدونات** : استخدام المدونات لإلعالن عن المنتج أو الخدمة ، ويقوم المدونون باستعراض تجربتهم للمنتج ونتائجها وتزكيته

**تسويق المحتوى** : انتاج محتوى مسموع أو مرئي أو تفاعلي مثل األفالم الوثائقية أو إنتاج األلعاب وغيرها.

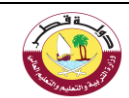

#### **عدد ميزات وتحديات التسويق اإللكتروني :**

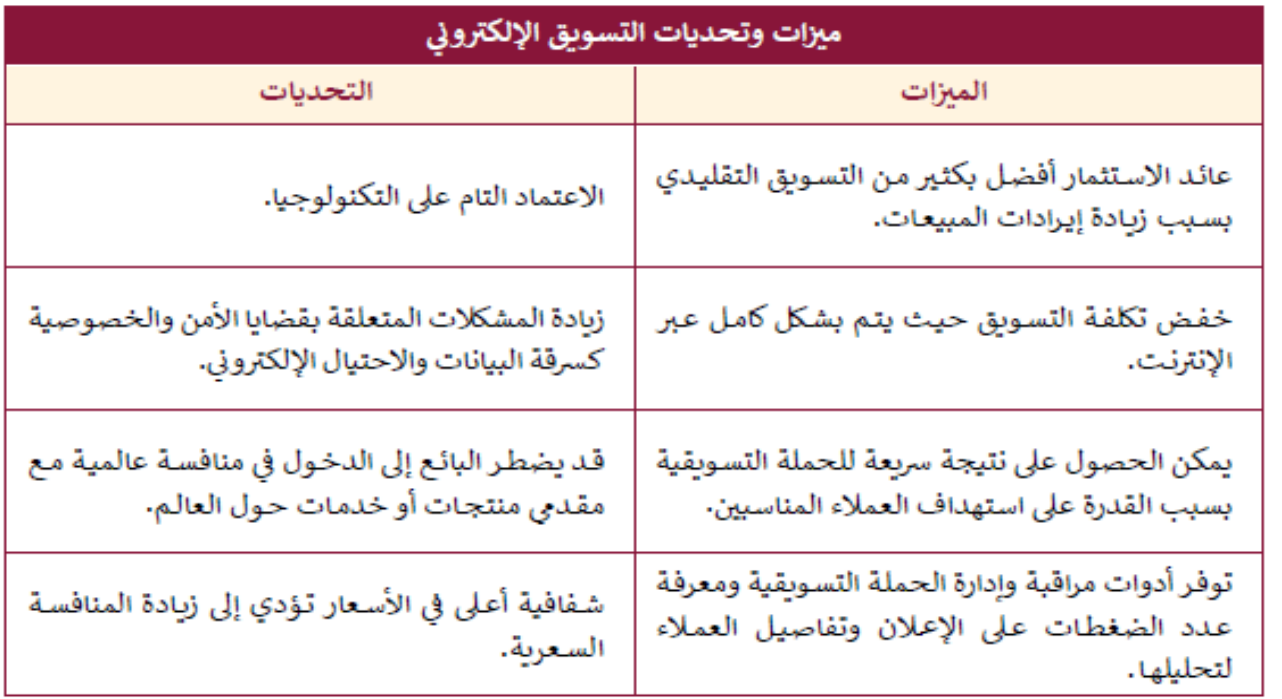

# **عرف أداة التجارة االلكترونية Instagram :**

• [هو تطبيق للتواصل االجتماعي تم تصميمه لمشاركة الصور ومقاطع الفيديو للهواتف الذكية.](https://ruaad.com/)

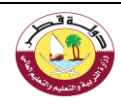

## **الدرس الرابع : اإلعالنات االلكترونية**

**ضع دائرة حول رمز اإلجابة الصحيحة فيما يلي: .1 يتحرك اإلعالن عبر الشاشة ، مما يمنح المستخدم خيار الضغط عليه:** a. اإلعالن المنبثق b. اإلعالن العائم c. إعالن محرك البحث d. إعالن القصة **.2 من أنواع اإلعالنات االلكترونية يعتمد على فتح نافذة جديدة تلقائيا تتضمن اإلعالن:** a. اإلعالن المنبثق b. اإلعالن العائم c. إعالن محرك البحث d. إعالن القصة

**.3 أشهر نوع من اإلعالنات ويعتمد على تغيير خلفية الموقع االلكتروني إلى المحتوى الترويجي**  a. اإلعالن المنبثق b. اإلعالن العائم

- c. إعالن الخلفية
- d. إعالن القصة

#### **عرف اإلعالن االلكتروني :**

• هي اإلعالنات التي تقدم من خالل االنترنت والوسائط الرقمية

**ما مميزات اإلعالنات االلكترونية :** 

- تكلفتها معقولة وفعالة
- قدرتها على الوصول للعمالء المحتملين
- [التسويق المستهدف \) استهداف مجموعة معينة من العمالء استنادا إلى معايير معينة مثل العمر والموقع](https://ruaad.com/)  والجنس(
	- يعمل على مبدأ نشر رابط تشعبي يوجه العمالء إلى موقع الشركة.

#### **عدد الالفتات اإلعالنية عبر الويب :**

- **إعالنات الخلفية :** أشهر نوع ، ويعتمدعلى تغيير خلفية الموقع االلكتروني إلى المحتوى الترويجي
	- **اإلعالن المنبثق :** يعتمد على فتح نافذة جديدة تلقائيا تتضمن اإلعالن
	- **اإلعالن العائم :** يتحرك اإلعالن العائم عبر الشاشة ، مما يمنح المستخدم خيار الضغط عليه

**8 |** P a g e

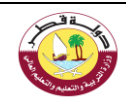

#### **عرف إعالنات محركات البحث AdSense:**

• [الدفع لمحركات البحث للترويج لألنشطة التجارية من خالل وضع اسم الشركة أو منتجها ضمن أول ثالثة روابط](https://ruaad.com/)  نتائج محرك البحث.

## **ما المقصود باإلعالنات في Instagram :**

يعد Instagram أداة ممتازة لإلعالن عن المنتجات والخدمات عبر اإلنترنت

ال يمكن إنشاء إعالن في Instagram إال إذا تم تحويل الحساب إلى حساب مهني ) تجاري (

## **اذكر طرق عرض اإلعالنات على Instagram :**

**إنشاء إعالنات مباشرة من Instagram** : بمجرد تحويل الحساب إلى تجاري يمكن الترويج للمشاركات القصص بشكل مباشر

**إنشاء حمالت إعالنية بواسطة Manager Ads** : يوفر Manager Ads أدوات شاملة إلنشاء إعالنات على Instagram و Facebook

# **وضحي كيف يعمل إعالن القصة Ads Storyفي موقع instegram :**

يتم تحميله على ملفك الشخصي ويمكن رؤيته عند أحد المتابعين على صورة ملفك الشخصي ولمدة محددة في العادة تنتهي القصة النشطة في الملف الشخصي بعد 24 ساعة

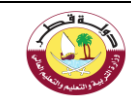

# **الوحدة الثانية: األمن الرقمي**

**الدرس األول : أمن المعلومات**

**ضع دائرة حول رمز اإلجابة الصحيحة فيما يلي:** 

**.1 ضمان الوصول للمعلومات في الوقت المناسب وبطريقة موثوقة الستخدامها :**  a. السرية b. التكامل c. التوافر d. االحتيال **.2 اتاحة البيانات والمعلومات لألشخاص المعنين بها فقط :** a. السرية b. التكامل c. التوافر d. االحتيال **.3 الحفاظ على دقة وأصالة المعلومات والتأكد من عدم إمكانية تعديلها اال من قبل المخولين بذلك: :** a. السرية b. التكامل c. التوافر d. االحتيال **.4 جميع الممارسات لحماية المعلومات من المخاطر والهجمات والوصول الغير مصرح به :**  a. أمن المعلومات b. الجرائم اإللكترونية c. سرقة الهوية d. االحتيال اإللكتروني **.5 استخدام الحاسوب كأداة لتحقيق غايات غير قانونية مثل االحتيال وسرقة الهوية:**  a. أمن المعلومات b. الجرائم اإللكترونية c. سرقة الهوية d. االحتيال اإللكتروني **.6 [انتحال شخصية الضحية واستخدام بياناته إلجراء معامالت مالية أو أعمال غير قانونية.](https://ruaad.com/)** a. أمن المعلومات b. الجرائم اإللكترونية c. سرقة الهوية d. االحتيال اإللكتروني

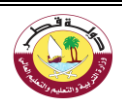

**.7 تشمل التهديدات عبر البريد اإللكتروني أو المشاركات المسيئة عبر مواقع التواصل االجتماعي:**  a. المضايقات عبر االنترنت b. الجرائم اإللكترونية c. سرقة الهوية d. االحتيال اإللكتروني **.8 يصيب جهاز الضحية ببرامج ضارة لمراقبة نشاطه عبر االنترنت :**  a. المضايقات عبر االنترنت b. التسلل اإللكتروني c. سرقة الهوية d. االحتيال اإللكتروني **عرف أمن المعلومات؟** 

o جميع الممارسات لحماية المعلومات من المخاطر والهجمات والوصول الغير مصرح به.

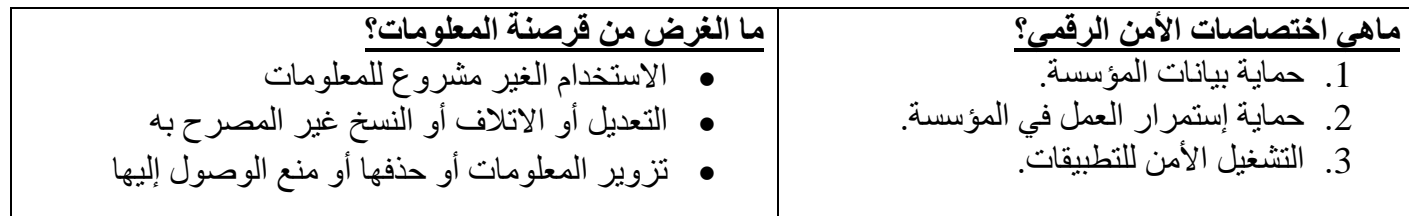

**أهمية أمن المعلومات:**  ل تزداد أهمية المعلومات طبقا ـ:

- [أهمية المعلومات \)كلما كانت المعلومات هامة مثل المعلومات المالية أو العسكرية زادت فرصة تعرضها للهجمات](https://ruaad.com/)  والقرصنة)
	- ضرورة توافرها دون انقطاع
	- عدد المستخدمين للمعلومات

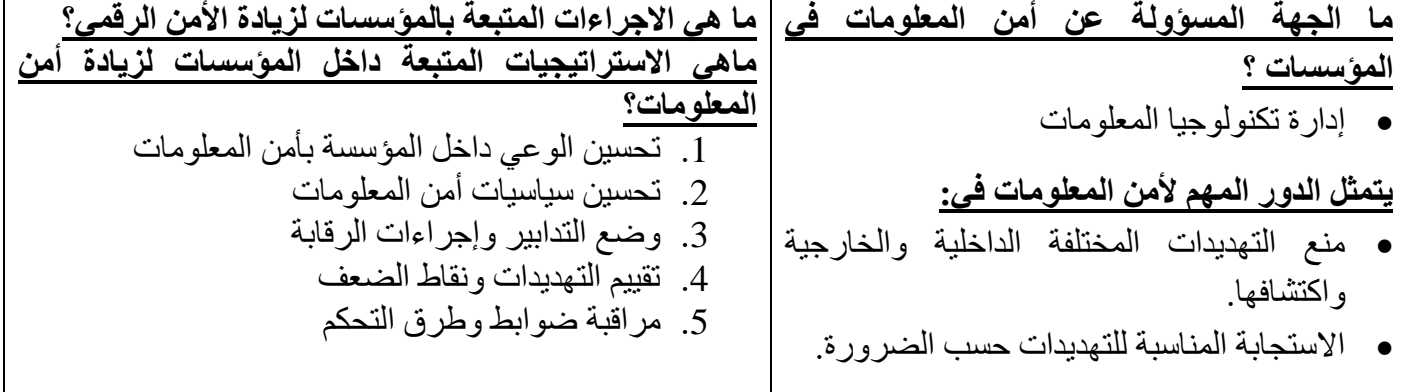

| مدرسة قطر الثانوية للبنات - قسم الحوسبة وتكنولوجيا المعلومات                               |  |                                                                                                    |
|--------------------------------------------------------------------------------------------|--|----------------------------------------------------------------------------------------------------|
| التكامل Integrity<br>Confidentiality<br><b>CIA</b><br><b>Triad</b><br>التوافر Availability |  | مثلث الحماية (CIA):<br>الـهدف من أمن المعلومات هو<br>توفير حماية متوازنة للبيانات<br>(سرية ـــ توافر ـــ تكامل) |
| إتاحة البيانات للأشخاص المعنيين بها فقط.                                                   |  | عرف ما هي السرية                                                                                                |
| ويتم ذلك من خلال اسم المستخدم وكلمة المرور وقوائم الصلاحيات.                               |  | <b>?Confidentiality</b>                                                                                         |
| الحفاظ على دقة وأصالة المعلومات والتأكد من عدم تغييرها الا من الأشخاص                      |  |                                                                                                    |
| المخولين بذلك.                                                                             |  | عرف ما هو التكامل<br><i><b>Integrity</b></i>                                                                    |
| ويتم بأساليب منها تحديد الأذونات والصلاحيات والتشفير.                                      |  |                                                                                                    |
| ضمان الوصول للمعلومات في الوقت المناسب وبطريقة موثوقة.                                     |  |                                                                                                    |
| ويتم بالحفاظ على سلامة الأجهزة والنسخ الاحتياطي وتحديث النظام وتحسين                       |  | عرف ما هو التوافر<br><b>Availability</b>                                                                        |
| كفاءة الشبكة.                                                                              |  |                                                                                                    |

**الجرائم االلكترونية** 

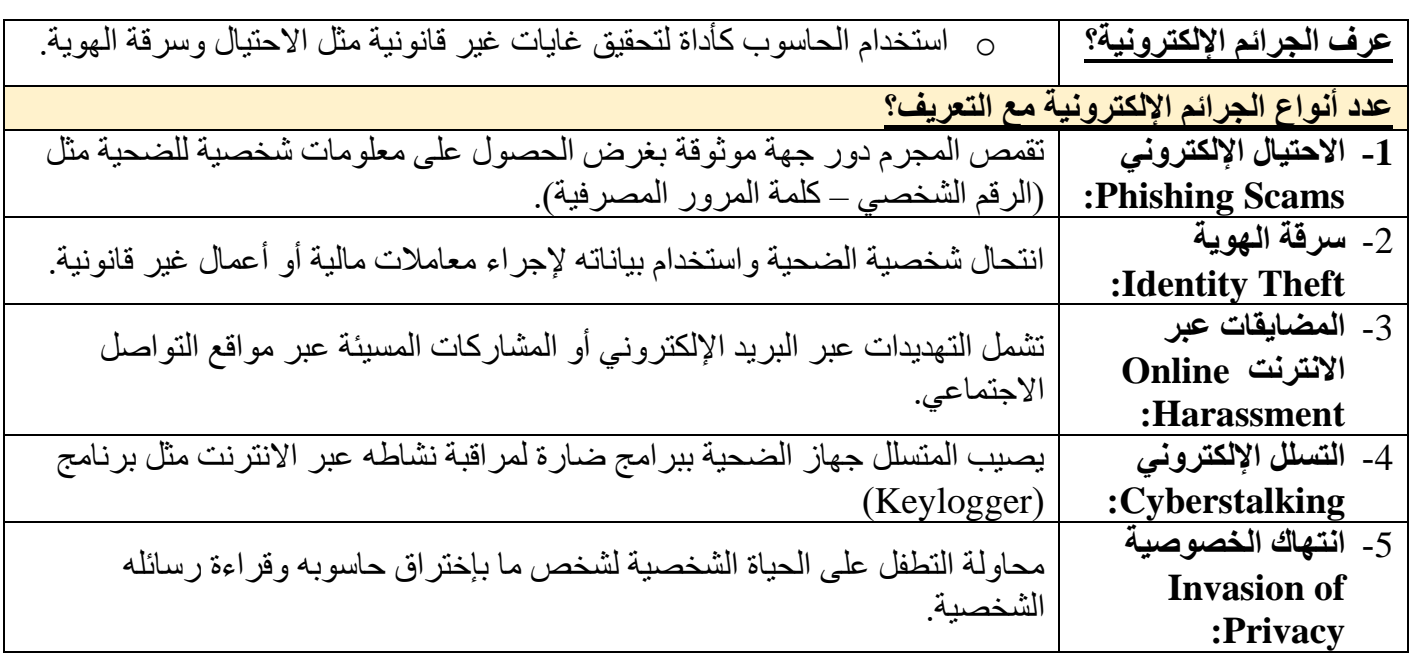

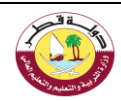

# **عرف خرق البيانات Breach Security**

- o تجاوز طرف غير مصرح به لتدابير الحماية للوصول إلى مناطق محمية من النظام.
- خرق الحماية يؤدي إلى سيطرة المتسللين على معلومات قيمة للشركات والمؤسسات واألفراد .
	- يحدث خرق البيانات كنتيجة الخرق الحماية.

**أذكر أمثلة لخروقات الحماية في القرن الواحد والعشرين:**

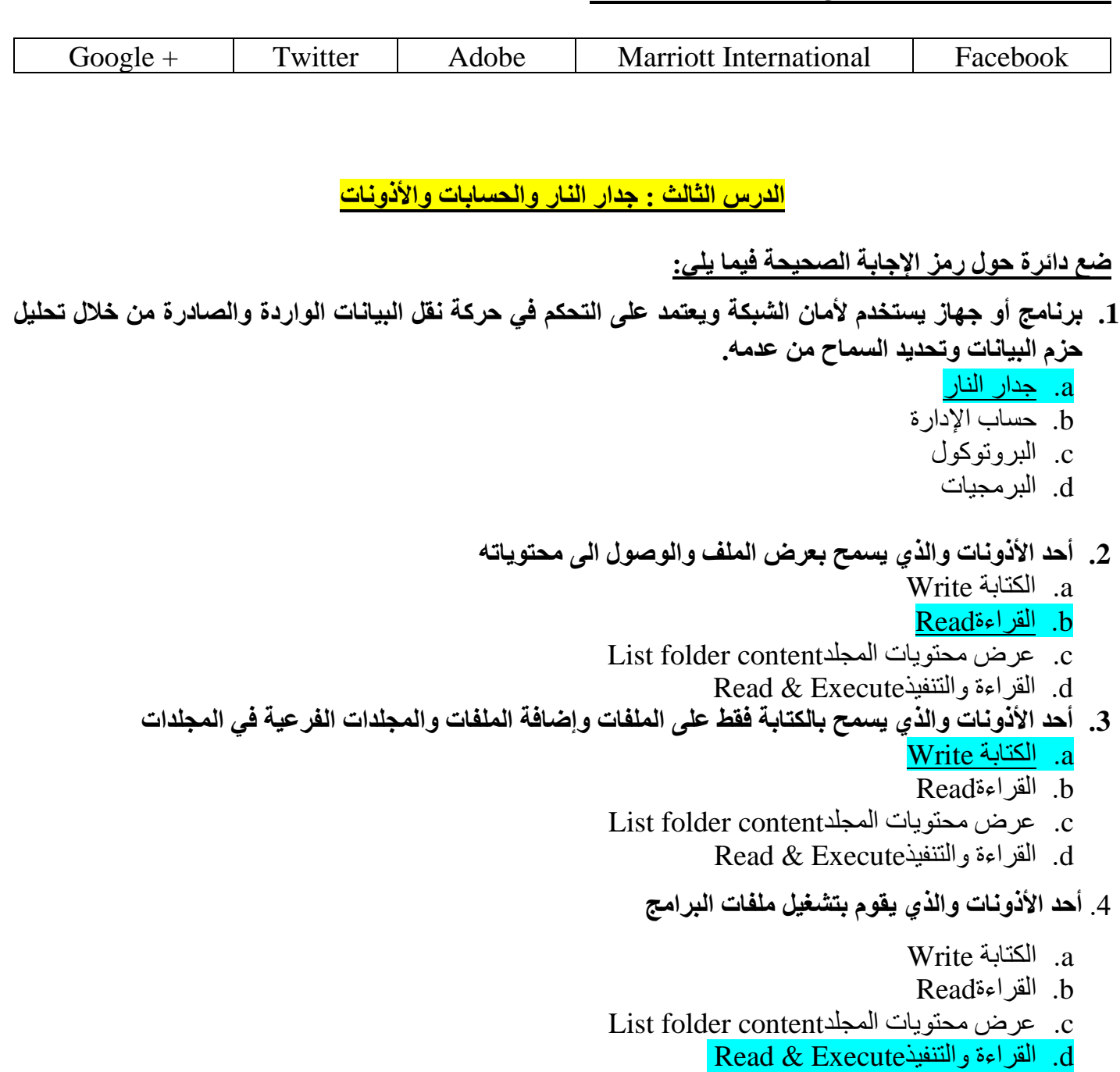

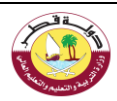

## **عرف جدار النار**

- o [برنامج أو جهاز يستخدم ألمان الشبكة ويعتمد على التحكم في حركة نقل البيانات الواردة والصادرة من خالل تحليل](https://ruaad.com/)  حزم البيانات وتحديد السماح من عدمه.
	- ينشئ جدار النار حاجز أمان يفصل ويحمي الحاسوب أو الشبكة من االتصاالت المشبوهة ويحظرها.

## **قارن بين أجيال جدر النار**

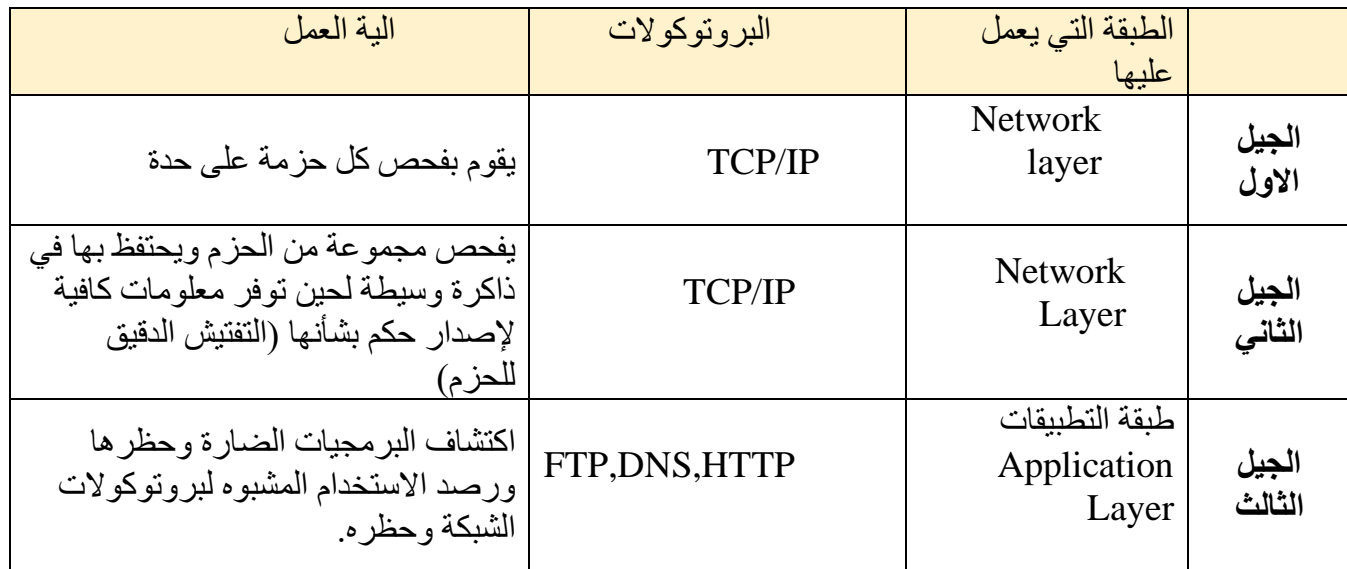

## **ما المقصود بحسابات المستخدم :**

- تطلق تسمية المستخدم على كل شخص يستخدم حاسوب معين
	- يمكن إنشاء حسابات متعددة على نفس الجهاز
- لكل مستخدم اعدادات خاصة به )مثل خلفية سطح المكتب ، المجلدات والملفات، سجل التصفح ، كلمات المرور )...

## **ما هي حسابات المستخدمين في نظام التشغيل ويندوز؟**

- Bult-in administrator account المدمج المسؤول حساب -
- حسابات المستخدم مع امتيازات حسابات المسؤول privileges administrator with account User
	- حساب محلي account Local
	- حساب مايكروسوفت account Microsoft

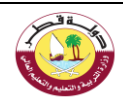

# **عرف حساب مايكروسوفت account Microsoft**

- [هو حساب فردي مجاني يسمح لك بتسجيل الدخول للعديد من منتجات وخدمات مايكروسوفت](https://ruaad.com/) 
	- يمكن من مزامنة االعدادات بين أجهزة حاسوب متعددة

# **اذكري دور انوع االذونات Types Permissionالتالية في نظام الملفات NTFS على الملفات:**

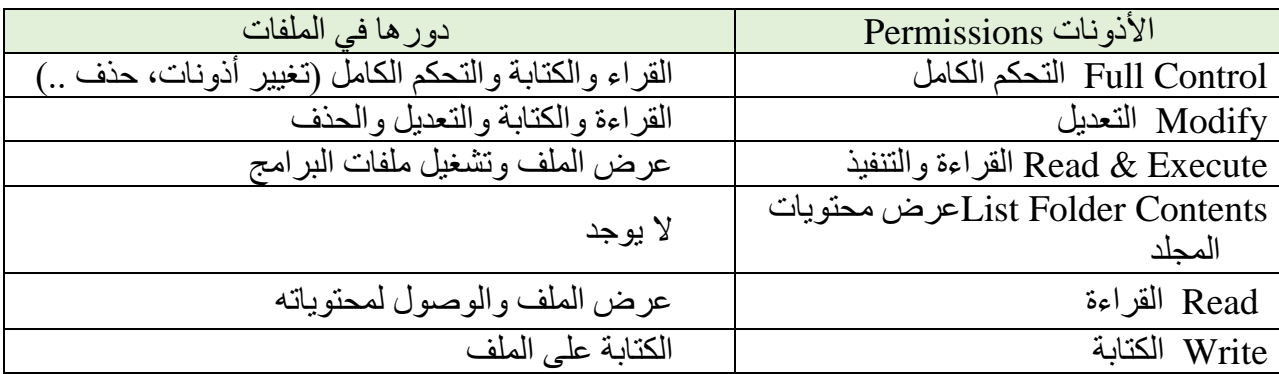

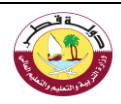

# **الدرس الرابع : البصمة الرقمية وأمن اإلنترنت**

**ضع دائرة حول رمز اإلجابة الصحيحة فيما يلي:** 

- .1 **بيانات يتم جمعها في ملف تخص المستخدم وتحتوي على معلومات نتيجة تصفحه االنترنت**.
	- a. البصمة الرقمية b. جدار النار c. البروتوكول d. البرمجيات
- **.2 [تنشأ من البيانات التي نتركها بإرادتنا نتيجة تنفيذ نشاطات مختلفة على االنترنت مثل المنشورات على منصات](https://ruaad.com/)  التواصل االجتماعي**  a. البصمة الرقمية النشطة b. البصمة الرقمية المجهولة.
	- c. البروتوكوالت
		- d. اإلعالنات التجارية

## **عرف البصمة الرقمية Footprint Digital :**

o بيانات يتم جمعها في ملف تخص المستخدم وتحتوي على معلومات نتيجة تصفحه االنترنت .

# **صنف البصمة الرقمية؟**

- البصمة الرقمية المجهولة.

# **ما هي البصمة الرقمية النشطة؟**

- 3. تنشأ من البيانات التي نتركها بإر ادتنا نتيجة تنفيذ نشاطات مختلفة على الانتر نت.
	- أمثلة على البصمة الرقمية النشطة :
	- المنشورات على منصات التواصل اإلجتماعي
	- الموافقة على تثبيت ملفات تعريف االرتباط cookies
		- النماذج التي تعبأ عبر االنترنت

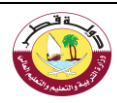

# **ما هي البصمة الرقمية المجهولة؟**  o هي البيانات التي نتركها وراءنا دون قصد أو دون أن نعرف.

# **أذكر أمثلة على البصمة الرقمية المجهولة :**

- التطبيقات التي تستخدم تحديد الموقع الجغرافي
- مواقع تثبت ملفات االرتباط دون اذن المستخدم
- اإلعجابات والتعليقات على منشورات في مواقع التواصل

## **البيانات المسجلة اثناء استخدام االنترنت**

عند تحميلنا لصفحة ويب نرسل طلبا لخادم الويب ويسجل الخادم المعلومات التالية من الطلب مثل:

- عنوان IP الخاص بالحاسوب المرسل
	- هوية الحاسوب
	- معرف الدخول ID Login
		- طريقة الطلب
		- تاريخ ووقت االتصال
- اسم وموقع الملف المطلوب حجم الملف المطلوب
	- حالة البروتوكول HTTP

## **عرف سجالت الخادم logs Server**

[هي البيانات المسجلة اثناء استخدام االنترنت وهي االساس لتحليالت الويب والتي ال يمكن رؤيتها إال من مالكي الموقع.](https://ruaad.com/)

# **ما هي آثار التعقب الرقمي ة Traces Digital**

o وهي آثار تتراكم إل نشاء بصمتنا الرقمية، وتتضمن جميع آثار نشاطاتنا عبر االنترنت

# **اذكر نوعي آ ثار التعقب الرقمية وامثلة على كل نوع**

- **األثار المقصودة والمرئية**: o مثل )رسائل البريد اإللكتروني – المشاركات عبر مواقع التواصل االجتماعي - التعليقات أو اإلعجابات على مقاطع فيديو ...) - **االثار غير المقصودة وغير المرئية:**  o مثل )سجالت زيارات الموقع - عمليات البحث – عمليات التواصل مع االخرين(
	- o إتاحة البيان ات للباحثين األكاديميي ن وللسلطات وكذلك الشركات التي تحاول بيع منتجاتها لنا.

**مدرسة قطر الثانوية للبنات - قسم الحوسبة وتكنولوجيا المعلومات** 

**17 |** P a g e

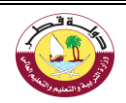

**[أذكر أمثلة على مجموعة البيانات التي يجمعها المتصفح عبر اإلنترنت:](https://ruaad.com/)** 

# مجموعة البيانات التي يجمعها المتصفح عبر الإنترنت

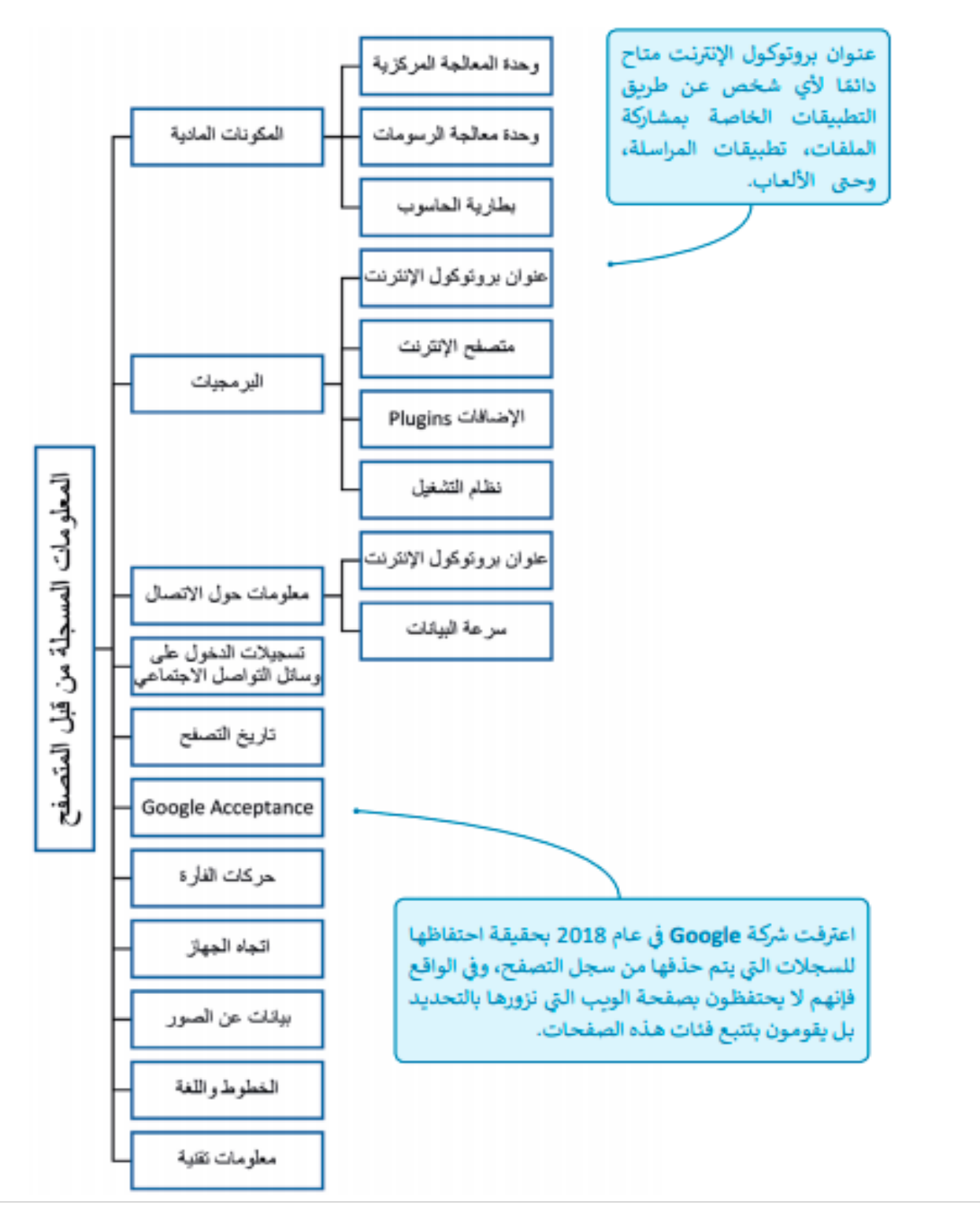

**18 |** P a g e